# **win apostas**

- 1. win apostas
- 2. win apostas :casa de aposta com bonus sem depósito
- 3. win apostas :indoslot88 freebet

### **win apostas**

Resumo:

**win apostas : Seu destino de apostas está em mka.arq.br! Inscreva-se agora para desbloquear recompensas incríveis e entretenimento sem fim!**  contente:

Como sacar dinheiro no Bwin: um guia completo

Bwin é uma plataforma popular de apostas desportivas e jogos de casino online, que oferece diversas opções de pagamento e saque. Neste artigo, abordaremos como realizar o "cash out" no Bwin de forma fácil e segura.

1. Faça login no seu conta no Bwin

Para começar, acesse o site do Bwin e faça login na win apostas conta, insira suas credenciais de acesso e clique em win apostas "Entrar". Caso ainda não tenha uma conta, é preciso se cadastrar para poder aproveitar as opções de pagamento e saque.

2. Acesse a seção "Minha Conta"

Após efetuar login, acesse a seção "Minha Conta", localizada no canto superior direito da página. Nesta seção, é possível acompanhar o saldo, as apostas e outras informações relevantes. 3. Selecione a opção "Sacar"

No menu lateral esquerdo, localize e clique na opção "Sacar". Será exibida uma lista com as diferentes opções de saque disponíveis, como cartões de crédito, carteiras eletrônicas e transferências bancárias.

4. Escolha o método de saque desejado

Escolha o método de saque que deseja utilizar e insira as informações necessárias, como número do cartão ou número da conta bancária. Verifique se os dados estão corretos antes de continuar. 5. Insira o valor do saque

No campo "Valor do Saque", insira o valor desejado para ser retirado da win apostas conta no Bwin. Lembre-se de que o valor mínimo e máximo de saque podem variar de acordo com o método de pagamento escolhido.

6. Confirme o saque

Depois de inserir o valor desejado, clique no botão "Continuar" ou "Confirmar" para iniciar o processo de saque. Em seguida, será exibida uma tela de confirmação com as informações do saque, como o valor, o método de pagamento e a data prevista para o recebimento do dinheiro. 7. Aguarde a aprovação do saque

Após confirmar o saque, é necessário aguardar a aprovação do pedido por parte do time de suporte do Bwin. Este processo pode levar de algumas horas a alguns dias úteis, dependendo do método de pagamento escolhido.

8. Verifique o saldo da win apostas conta

Uma vez aprovado o saque, o valor será retirado da win apostas conta no Bwin e creditado no método de pagamento selecionado. Para verificar o saldo atual da win apostas conta, acesse novamente a seção "Minha Conta" e verifique se o valor sacado foi debidamente retirado. Em resumo, realizar um saque no Bwin é um processo simples e direto, que pode ser concluído em win apostas alguns poucos passos. A plataforma oferece diversas opções de pagamento e saque, garantindo aos usuários flexibilidade e segurança à hora de retirar suas ganâncias.

### **win apostas :casa de aposta com bonus sem depósito**

## **Entenda o Bônus Bwin de 50 Euros e como usá-lo no Brasil**

No Bwin, é possível obter um bônus de até 50 euros após fazer um depósito e uma aposta. Para ser elegível para este bônus, os jogadores devem fazer uma aposta equivalente a 50% de seu primeiro depósito, com limite de 25 ZMW (unidade monetária da Zâmbia).

É importante notar que apuestas encerradas não contam para a promoção e nem as apostas simples. Além disso, somente as aposta as feitas após o recebimento do bônus poderão contar para liberar o bônus, uma vez que o mesmo já estará disponível em win apostas win apostas conta.

O bônus consiste em win apostas uma aposta grátis, onde caso ela seja perdida, o jogador não perde seu próprio dinheiro. Então, se um jogador apostar 50 euros e perder a aposta terá usado somente a aposta gratis, podendo tentar de novo até liberar seu bônus.

Para liberar esse bônus, o jogador precisará fazer um determinado número de apostas cuja soma seja igual ou superior a três vezes a quantia do bônus recebido. Por exemplo, se um jogador receber um bônus de 50 euros, será preciso fazer apostas totais de, no mínimo, 150 euros antes de liberá-lo.

#### **O que é exatamente uma aposta grátis?**

Uma aposta grátis é como um balanço livre concedido pelo site de apostas. Se win apostas aposta gratis acabar em win apostas derrota, o seu dinheiro próprio será mantido seguro, podendo assim tentar uma aposta diferente sem correr o risco de perder dinheiro. Observe, no entanto, que mesmo obtendo lucro nessa aposta o valor correspondente ao bônus estará comprometido, ou seja, o valor inicialmente concedido será perdido.

Um caso hipotético simples serve para entender como isso funciona: coloque uma aposta grátis de 50 euros sobre uma corrida de cavalo com pagamento de 2. Se ganhar, receberá 100 euros, então retendo apenas 50 euros do valor total retornado pela corrida. Assim, o website de apostas mantém o valor correspondente à aposta gratis (50 euros), e o jogador recebe 50 euros de lucro profit.

No final, os bônus são boas maneiras de maximizar win apostas experiência de apostas online no Bwin. Use-os de forma estratégica para aproveitar ao máximo desses recursos e tornar seguras suas apostas enquanto obtém a chance de ter lucro.

em por aí, tentam. ... de Clubes continuam jogando até quando eles o faças direito". Feedback é um café da manhã dos campeão a! O ponto alto na minha carreira foi ganhar A Liga aos Campeão". Aos títulos pederam " BrainyQuote n bra inYquota : tópicoS: os-3citações Mais doque no seu

simplesmente a oportunidade de começar com novo, desta

### **win apostas :indoslot88 freebet**

## **Ligação Shenzhen-Zhongshan recebe 305 mil veículos win apostas 72 horas após abertura**

A ligação Shenzhen-Zhongshan, uma mega passagem marítima no sul da China, recebeu 305 mil veículos até as 15h de quarta-feira, 72 horas após win apostas abertura oficial, de acordo com dados do Guangdong Transportation Group.

#### **Dados chave:**

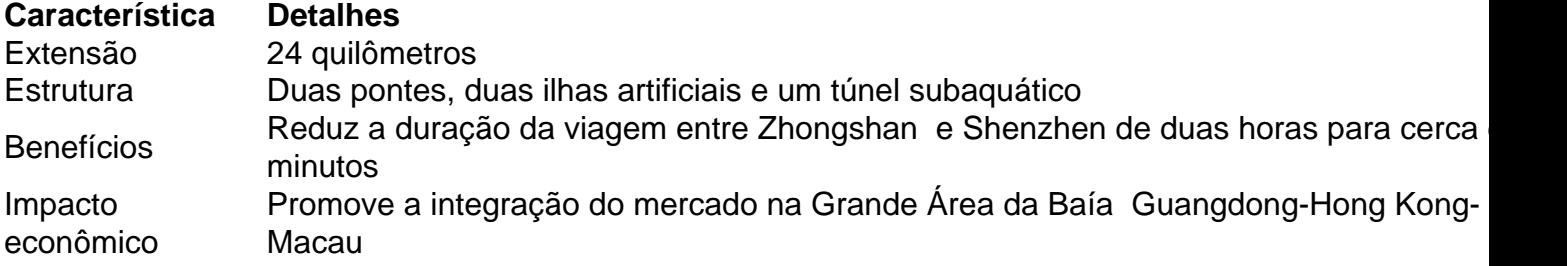

#### **Integração econômica:**

A ligação já representou cerca de 25% do tráfego diário que passa pelo rio das Pérolas, o que promove a integração do mercado na Grande Área da Baía Guangdong-Hong Kong-Macau. Essa região tem uma população combinada de mais de 80 milhões de pessoas e uma produção econômica total de mais de 14 trilhões de yuans (USR\$ 1,96 trilhão) win apostas 2024.

#### **Situação anterior:**

Antes da inauguração da nova ligação, havia três ligações marítimas, mas o congestionamento tornou-se um grande problema para o transporte de pessoas e mercadorias na área.

Author: mka.arq.br Subject: win apostas Keywords: win apostas Update: 2024/7/17 15:23:28